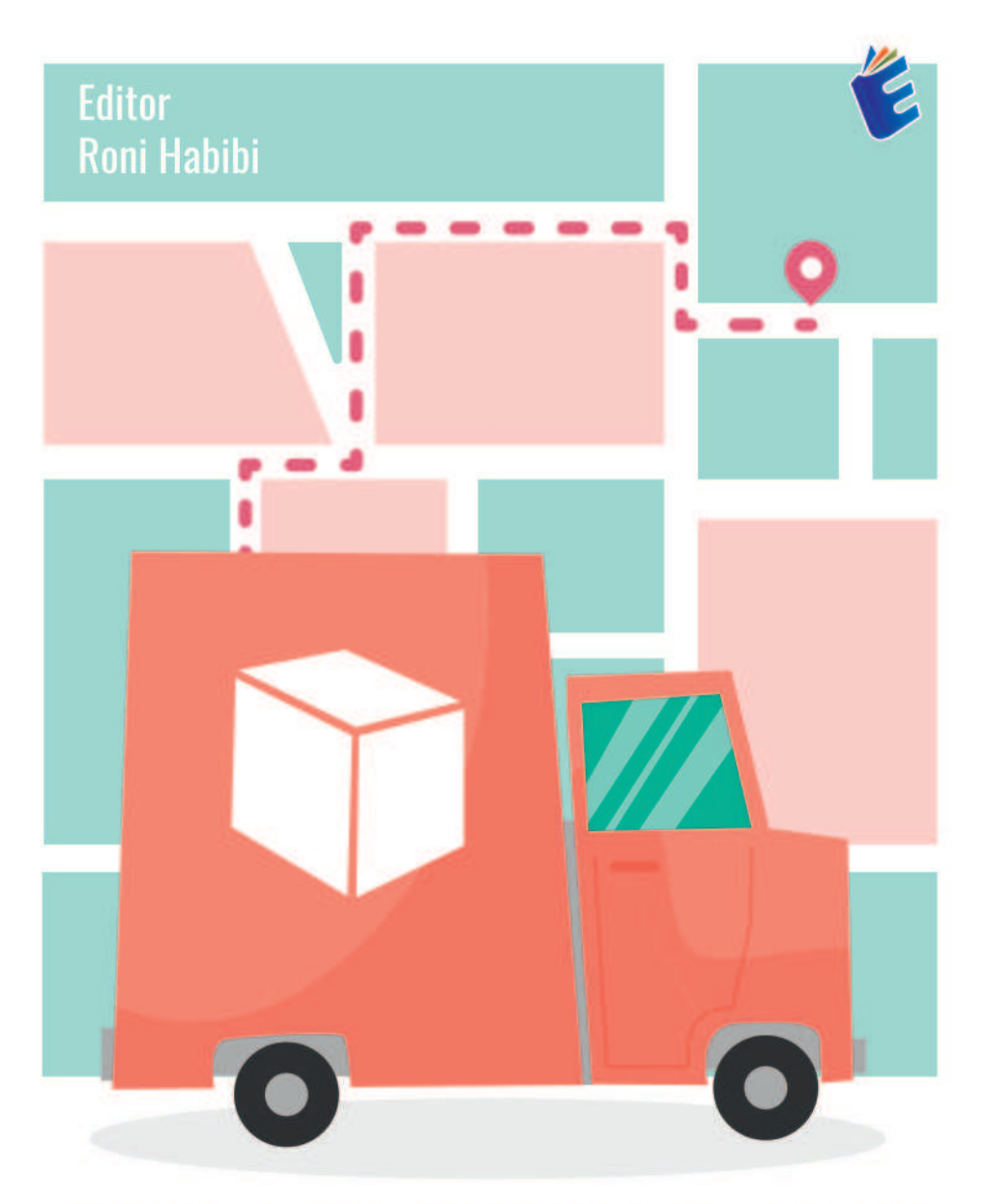

## **SISTEM INFORMASI** *MANAGEMENT TRANSPORTASI* KIRIMAN BARANG

Ririn Indriyani I Mohamad Nurkamal Fauzan

# **SISTEM INFORMASI MANAGEMENT TRANSPORTASI KIRIMAN BARANG**

Sistem informasi yaitu suatu sistem yang menyediakan informasi untuk manajemen dalam mengambil keputusan dan juga untuk menjalankan operasional perusahaan, di mana sistem tersebut merupakan kombinasi dari orang-orang, teknologi informasi dan prosedur-prosedur yang tergorganisasi. Biasanya suatu perusahan atau badan usaha menyediakan semacam informasi yang berguna bagi manajemen. Sebagai contoh: Perusahaan mempunyai sistem informasi yang menyediakan informasi penjualan bukubuku setiap harinya.

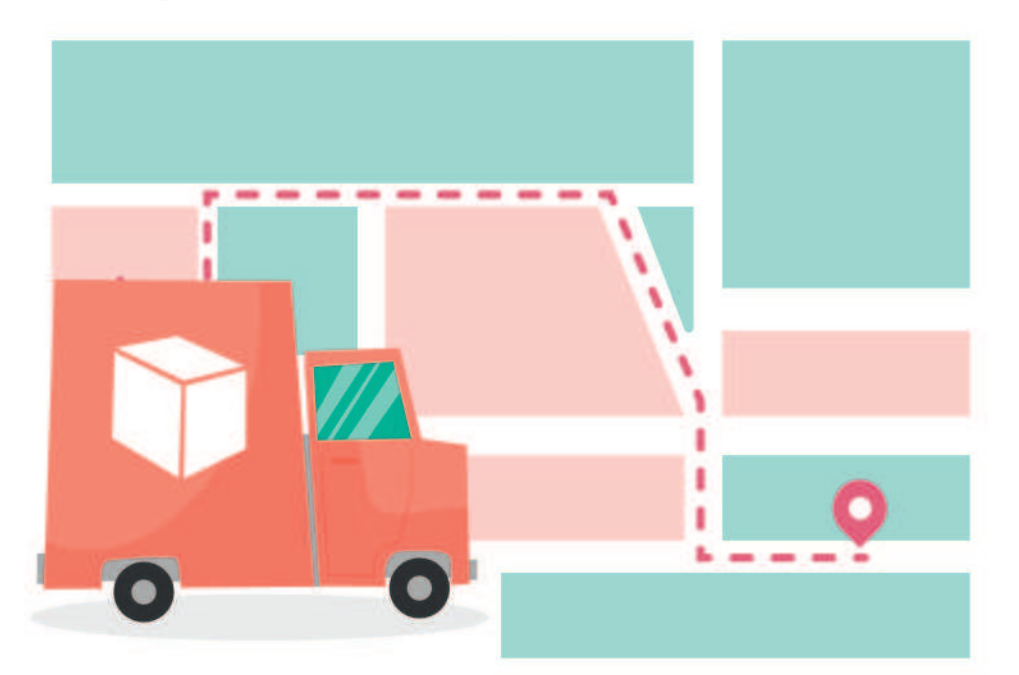

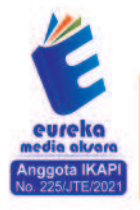

0858 5343 1992 eurekamediaaksara@gmail.com Jl. Banjaran RT.20 RW.10 Boionasari - Purbalingga 53362

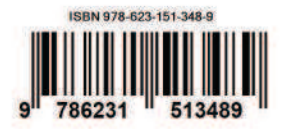

### **SISTEM INFORMASI MANAGEMENT TRANSPORTASI KIRIMAN BARANG**

**Ririn Indriyani Mohamad Nurkamal Fauzan** 

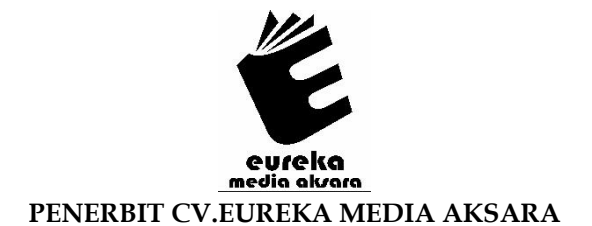

### **SISTEM INFORMASI MANAGEMENT TRANSPORTASI KIRIMAN BARANG**

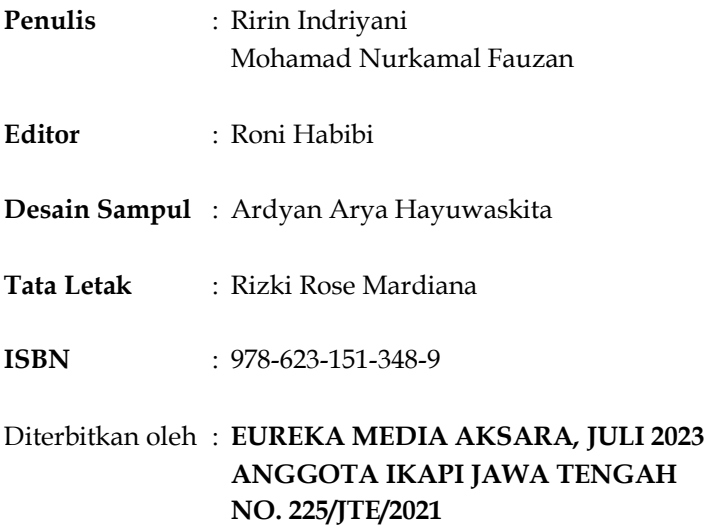

### **Redaksi:**

Jalan Banjaran, Desa Banjaran RT 20 RW 10 Kecamatan Bojongsari Kabupaten Purbalingga Telp. 0858-5343-1992

Surel : eurekamediaaksara@gmail.com

Cetakan Pertama : 2023

### **All right reserved**

Hak Cipta dilindungi undang-undang

Dilarang memperbanyak atau memindahkan sebagian atau seluruh isi buku ini dalam bentuk apapun dan dengan cara apapun, termasuk memfotokopi, merekam, atau dengan teknik perekaman lainnya tanpa seizin tertulis dari penerbit.

### **KATA PENGANTAR**

Dengan memanjatkan Puji Syukur ke hadirat Allah SWT karena atas berkah, rahmat, dan hidayahnya penulis dapat menyeleseikan buku yang berjudulkan *sistem informasi management transportasi kiriman barang* yang ditugaskan sebagai salah satu penentu syarat kelulusan matakuliah Internship I secara baik dan juga tepat waktu.

Buku ini disusun dengan harapan selain menjadi salah satu syarat mengikuti kegiatan Internship I juga dapat memberikan manfaat bagi siapa saja yang membacanya. Penulis menyadari bahwasanya buku ini dapat disusun sedemikian rupa tidak terlepas dari dukungan dan bantuan moral, moril, serta ilmu berbagai pihak. Untuk itu penulis ingin menyampaikan ucapan terima kasih terutama kepada:

- 1. Tuhan Yang Maha Esa atas segala rahmatnya sehingga penulis dapat menyusun laporan secara baik
- 2. Kedua orang tua serta rekan-rekan yang selalu memberikan doa dan dukungannya
- 3. Semua pihak yang telah membantu di dalam pembuatan buku ini sehingga dapat sampai kepada pembaca

Akhir kata dari saya semoga Allah SWT membalas segala kebaikan semua pihak yang terlibat dalam membantu penyusunan buku. Semoga buku ini dapat membawa manfaat bagi perkembangan ilmu pengetahuan dan teknologi di masa yang akan datang.

Bandung, 20 januari 2023

Ririn Indriyan

### **DAFTAR ISI**

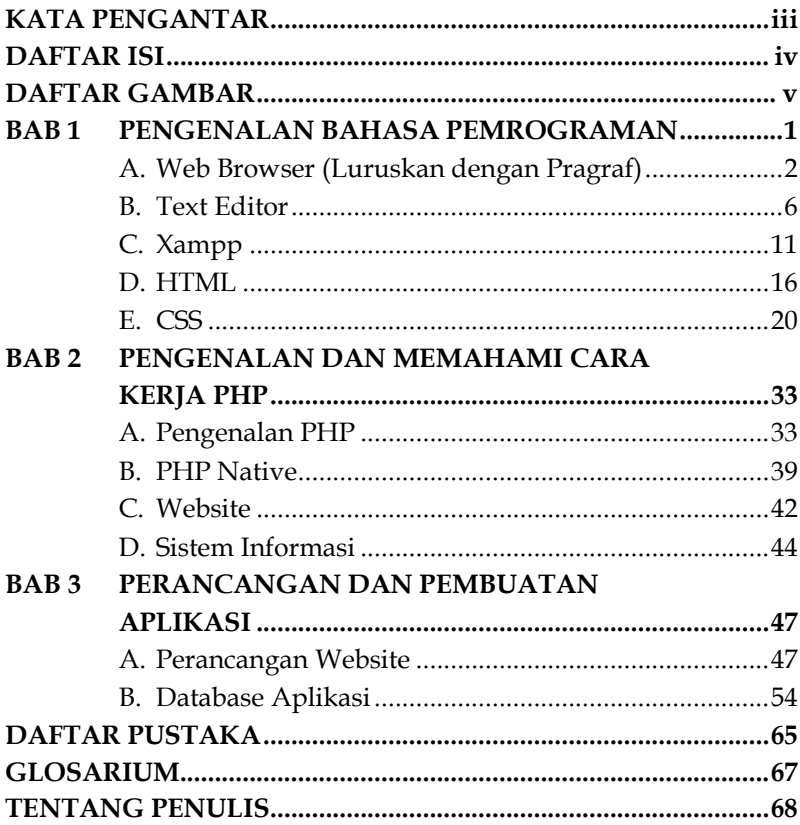

### **DAFTAR GAMBAR**

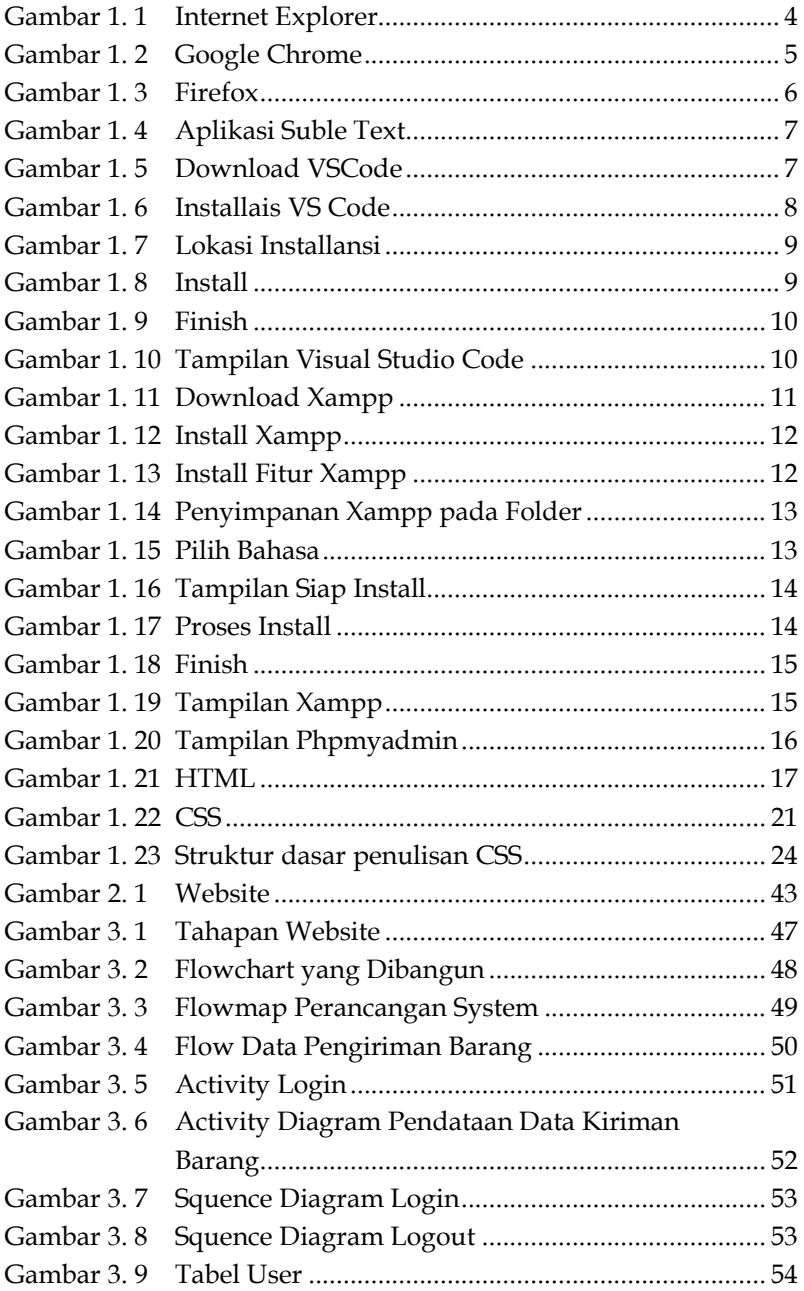

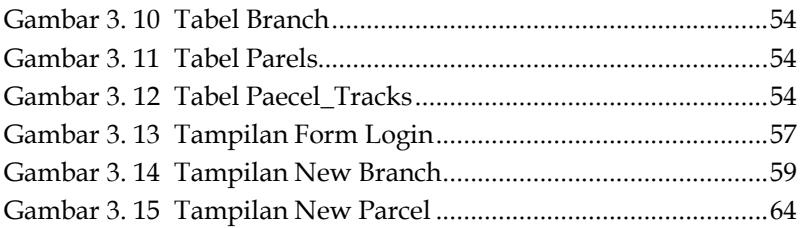

### **BAB 1 PENGENALAN BAHASA PEMROGRAMAN**

Di dalam mengelola sebuah situs website dapat dikatakan mudah, hal ini karena isi atau informasi di dalam situs website secara mendasar dapat dubuat dengan menggunakan sebuah editor teks atau word *processor*,seperti MIcrosoft Word atau Word dari Open Office. Namun di dalam kemudahan ini harus juga dilakukan dengan proses yang cukup panjang seperti perubahan harus dilakukan dengan manual. Oleh karena itu di dalam membuat sebuah website dan lainya maka hal pertama yang harus dipikirkan ialah bahasa pemrograman apa yang akan digunakan di dalam membuat website nantinya. Bahasa pemrograman adalah bahasa yang digunakan untuk menulis instruksi atau kode-kode yang akan dieksekusi oleh komputer untuk melakukan tugas-tugas tertentu. Tujuan dari pengenalan bahasa pemrograman adalah untuk memberikapemahaman dasar tentang sintaks (struktur) dan semantik (arti) dari bahasa pemrograman tertentu. Hal ini melibatkan memahami bagaimana menulis pernyataan, fungsi, variabel, dan struktur data dalam bahasa tersebut. Beberapa poin penting dalam pengenalan bahasa pemrograman meliputi, Sintaks yaitu pemahaman tentang aturan dan tata bahasa yang harus diikuti untuk menulis kode yang valid dalam bahasa pemrograman tersebut. Ini termasuk pengetahuan tentang tata letak pernyataan, penggunaan tanda baca, dan gaya penulisan yang disarankan, variabel dan tipe data yaitu memahami cara mendeklarasikan variabel, jenis-jenis data yang tersedia (seperti angka, teks, dan boolean), dan cara memanipulasi data dengan operasi matematika dan logika, struktur kontrol yaitu pembelajaan tentang pernyataan

### **BAB 2 PENGENALAN DAN MEMAHAMI CARA KERJA PHP**

### **A. Pengenalan PHP**

PHP adalah singkatan dari "PHP: Hypertext Preprocessor." PHP adalah bahasa pemrograman skrip serverside yang dirancang khusus untuk pengembangan aplikasi web dinamis. Bahasa ini pertama kali dibuat oleh Rasmus Lerdorf pada tahun 1994 dan telah berkembang menjadi salah satu bahasa pemrograman web yang paling populer di dunia.

Sebagai bahasa server-side, PHP dijalankan di sisi server, bukan di sisi klien atau perangkat pengguna. Ketika sebuah halaman web yang mengandung kode PHP diminta oleh pengguna, server akan mengeksekusi kode PHP tersebut dan menghasilkan output dalam bentuk HTML, yang akan dikirimkan kembali ke klien. Sebagai contoh, PHP dapat digunakan untuk mengakses basis data, mengambil informasi dari formulir input, atau memproses data lainnya, sehingga menghasilkan halaman web yang responsif dan dinamis.

Dengan menggunakan PHP maka *maintanance* sebuah situs web menjadi lebih mudah. Proses update data dapat dilakukan dengan menggunakan apliaksi yang dibuat dengan menggunakan script PHP. Awalnya PHP merupakan program CGI yang dikhususkan untuk menerima input melalui from yang di tampilkan dalam browser web. Software ini disebarkan dan dilisensikan sebagai perangkat lunak open source. PHP secara mendasar dapat mengerjakan semua yang dapat di kerjakan oleh program CGI ( *Common Gateway Interface*). CGI merupakan spesifikasi satndar di dalam modul yang

## **BAB 3 PERANCANGAN DAN PEMBUATAN APLIKASI**

### **A. Perancangan Website**

Perancangan Website akan memberikan sebuah informasi mengenai tahapan- tahapan di dalam pembangunan dan penggunaan webiste serta menjelakan mengenai kompone yang terdapat di dalamnya mengenai penggambaran apa saj yang di butuhkan di dalam penggambaran sebuah sistem informasi. Berikut ada beberapa proses tahapan dalam penelitian perancangan web ini, yaitu sebagai berikut :

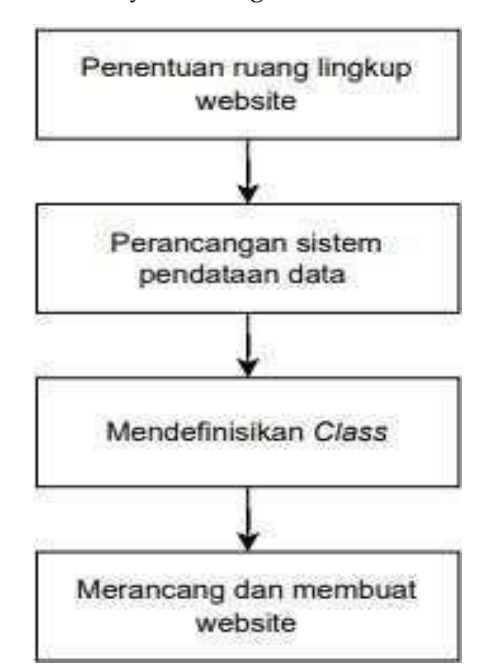

Gambar 3. 1 Tahapan Website

#### **DAFTAR PUSTAKA**

- Device Muhammet, dkk. "Afuzzy Einstein-based decision support *system for public trasnportation management attimes of pandemic"*, 2022.
- Device, Muhammet. dkk. 2021 "A fuzzy Einstein-based decision *support system for public transportation management at times of*   $p$ andemic".
- *Hrusovsky Martin, dkk. "Real-time disruption management approach for intermodal freight trasnportation", 2021.*
- Indriyaswati, Yulinda 2019. "APLIKASI TRACKING PENGIRIMAN *BARANG PADA EKSPEDISI PT. RAHAYU PUTRA PERSADA SEMARANG MENGGUNAKAN FRAMEWORK*   $CODE$ *(GNITER"*
- Pengertian dari aplikasidan tool s Xampp dikutip dari media, https://www.ekrut.com/media/xampp-adalah
- Qin Xiaoran, dkk. "Demnd management for smart transportation: A *review"*, 2022.
- Qin, Demand. 2022<sup>*"*</sup> Demand management for smart transportation: A *review*µ*.*
- Setiawan, Agus Adi. 2020. "Implementasi Sistem Tracking Paket **Barang Berbasis Web".**
- Setyowati, Rullis and Hwihanus, "Peranan Sistem Informasi Manajemen Dalam Penggunaan ECommercedan Kemudahan Pelayanan Konsumen Pt. Keramia Indonesia Assaosiasi (KIA)", 2023.
- Sudjono Harry and Syamsudin Noor, "Penerapan Supplay Chain *Managemnet Pada Proses Manajemen Distribusi dan Transportasi Untuk Meminimasi Waktu dan Biaya Pengiriman*µ
- Vanpetch Yingsak, dkk. Technology Acceptance and Willngness to invest in Transportation Management System ofSmall and Medium Enterprise in Nakhom Pathom, thailand, 2022.
- Xiaoram Degiang, dkk. "Business's Transportation Management *System Technology Adoption in NakhonThailand"*, 2020.
- Xiaoram Deqiang, dkk. 2022 "Buniness's Trasnportation Management System Technology Adoption in Nakhon Pathon, Thailand".
- Yang Chao, dkk. "*Energy management of hybrid electric propulsion system: recent progress and a flying car perspective under threedimensional transportation netrwoks", 2023.*
- Yuliyanto, Farid. dkk. 2022 "Aplikasi Manajemen Usaha Jasa *Trasnportasi Pengiriman Barang (Stud Kasus: PT. Mugi Jaya Trans*)".

### **GLOSARIUM**

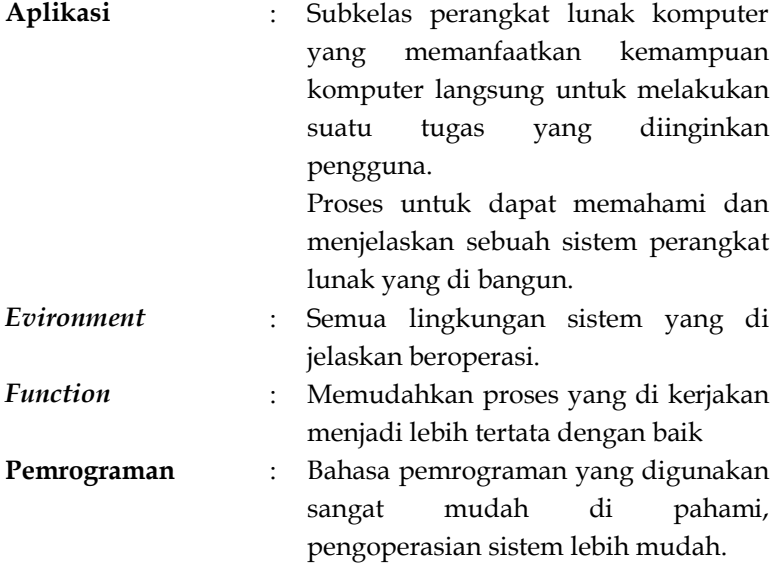

### **TENTANG PENULIS**

#### **Ririn Indriyani**

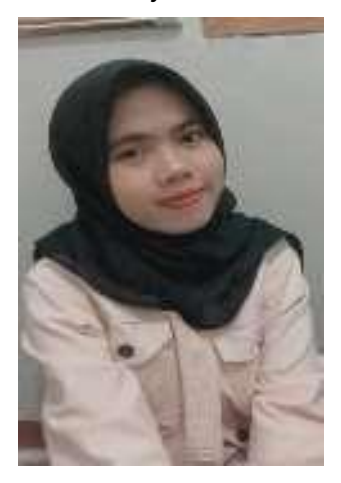

Ririn Indriyani lahir di Bima, Nusa Tenggara Barat, pada tanggal 30 Agustus 2000. Ia merupakan mahasiswi aktif di Universitas Logistik dan Bisnis Internasional, Bandung, Jawa Barat Indonesia. Sebelumnya ia lulusan dari SMAN 1 Sanggar, Bima, Nusa Tenggara Barat.

email : indriyaniririn42@gmail.com

#### **Mohamad Nurkamal Fauzan**

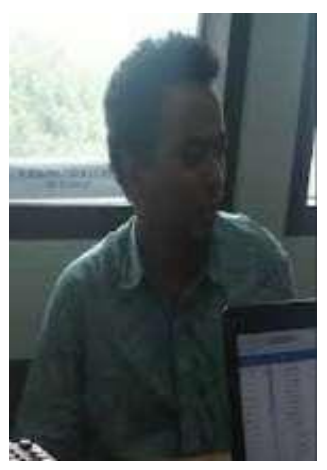

Mohamad Nurkamal Fauzan, S.T.,M.T., SPFC Merupakan salah satu dosen di Universitas Logistik dan Bisnis Internasional Program Sarjana terapan Teknik Informatika. Beliau menempuh pendidikan S1 di Program Studi Teknik Informatika, Universitas Gunadharma, mendapat gelar S2 di Program Studi Teknik Informatika di Institut Teknologi Bandung, dan saat ini sedang menempuh pendidikan S3 Teknik Informatika Telkom University.